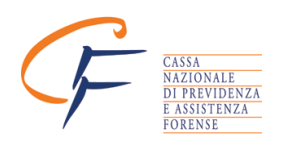

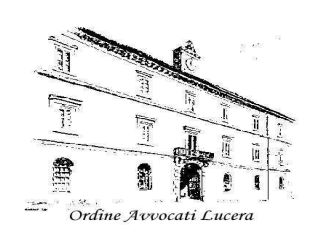

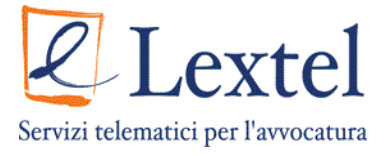

## ISTRUZIONI PR LA COMPILAZIONE DEL MODULI

# RICHIESTA DI REGISTRAZIONE

- 1. Dati obbligatori
	- o Riportare la residenza anagrafica
	- o Riportare gli estremi di un documento di identità non scaduto (carta di identità, patente di guida rilasciata da prefettura o motorizzazione, passaporto) che dovrà essere esibito al momento della sottoscrizione

#### 2 Dati facoltativi

- o Riportare l'indirizzo di posta elettronica (leggibile)
- o Indicare i numeri di telefono e fax
- 3 Informazioni registrazione
	- o Lasciare in bianco
- 4 Richiesta tipi di certificato
	- o Barrare entrambe le caselle "si"
- $\triangleright$  Trattamento dei dati: sono accettate entrambe le scelte
- Sottoscrizione: non sottoscrivere. La firma sarà apposta in presenza dell'incaricato della registrazione

## DISTINTA RICHIESTA

- > User di registrazione banche dati convenzionate Cassa Forense. Identifica il destinatario di fattura che può non coincidere con il titolare della firma digitale. E' anche possibile addebitare più firme digitali allo stesso soggetto. Ad esempio addebitare allo studio associato le firme digitali dei singoli avvocati
	- o Se si è registrati alle banche dati telematiche sul sito www.cassaforense.it o www.lextel.it. indicare il proprio UserName (non la password)
	- o Altrimenti procedere alla registrazione sul sito www.lextel.it alla voce "Accesso diretto alle Visure > Iscriviti" e indicare sul modulo l' UserName scelto. La registrazione non comporta alcun costo o obbligo: viene richiesta al solo scopo di disporre dei dati per la fatturazione
	- o In alternativa indicare i dati per la fatturazione
- $\triangleright$  **Tipo di lettore.** Indicare il tipo di connessione disponibile sul proprio sistema (seriale o USB)
- $\triangleright$  Dettaglio delle voci e delle quantità. Indicare solo la quantità in corrispondenza delle voci scelte
- **Forma di pagamento.** L'assegno o la copie dell'avvenuto pagamento dovrà essere consegnata alla sottoscrizione della richiesta di registrazione

## INOLTRO

- Esibire il documento di identità all'incaricato della registrazione presso l'Ordine
- Sottoscrivere il modulo richiesta di registrazione
- Consegnare la distinta di richiesta insieme al pagamento (assegno o copia del bonifico o del bollettino CCP).